# Федеральное государственное унитарное предприятие «ВСЕРОССИЙСКИЙ НАУЧНО-ИССЛЕДОВАТЕЛЬСКИЙ ИНСТИТУТ МЕТРОЛОГИЧЕСКОЙ СЛУЖБЫ» \_\_\_\_\_\_\_\_\_\_\_\_\_\_\_\_\_ (ФГУП «ВНИИМС»)\_\_\_\_\_\_\_\_\_\_\_\_\_\_\_\_\_

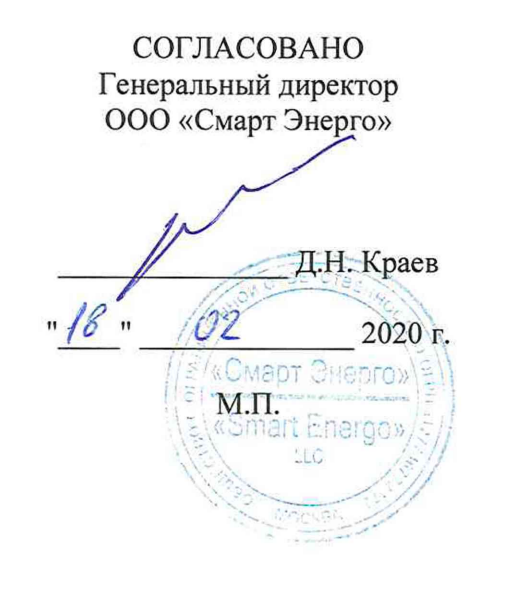

## УТВЕРЖДАЮ

Заместитель директора ФГУП «ВНИИМС» по производственной метрологии

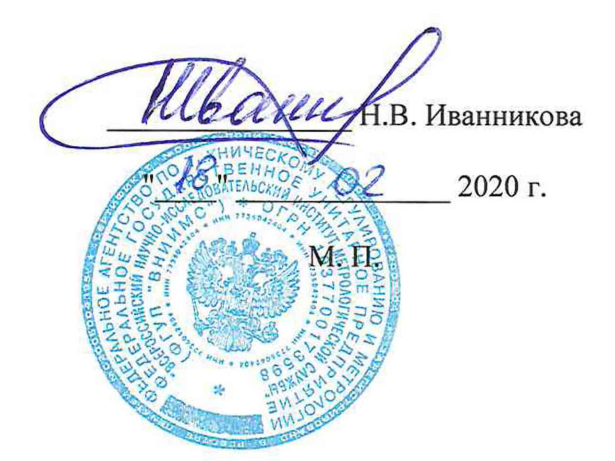

**Государственная система обеспечения единства измерений**

# **КОНДЕНСАТОРЫ ГАЗОНАПОЛНЕННЫЕ МСР**

**Методика поверки МП 206.1-024-2020**

> г. Москва 2020

Настоящая методика поверки распространяется на конденсаторы газонаполненные МСР (далее - конденсаторы), изготавливаемые HIGHVOLT Priiftechnik Dresden GmbH, Германия, и устанавливает методы и средства их первичной и периодической поверки.

На поверку представляются конденсаторы, укомплектованные в соответствии с руководством по эксплуатации, и комплект следующей технической и нормативной документации:

- руководство по эксплуатации;

- методика поверки.

Интервал между поверками - 2 года.

# 1 НОРМАТИВНЫЕ ССЫЛКИ

РМГ 51-2002 «ГСИ. Документы на методики поверки средств измерений. Основные положения»;

Порядок проведения поверки средств измерений, требования к знаку поверки и содержанию свидетельства о поверке, утвержден Приказом Минпромторга России от 02.07.2015 г. № 1815;

ПР 50.2.012-94 «ГСИ. Порядок аттестации поверителей средств измерений»;

ГОСТ 32144-2013 «Электрическая энергия. Совместимость технических средств электромагнитная. Нормы качества электрической энергии в системах электроснабжения общего назначения»;

ГОСТ Р 8.736-2011 «ГСИ. Измерения прямые многократные. Методы обработки результатов измерений. Основные положения»;

ГОСТ 12.3.019-80 «Система стандартов безопасности труда. Испытания и измерения электрические. Общие требования безопасности»;

ГОСТ 12.2.007.0-75 «Система стандартов безопасности труда. Изделия электротехнические. Общие требования безопасности»;

«Правила по охране труда при эксплуатации электроустановок» 04.08.2014 г.;

«Правила эксплуатации электроустановок потребителей», утвержденных Главгосэнергонадзором.

# 2 ОПЕРАЦИИ ПОВЕРКИ

2.1 Поверка проводится в объеме и последовательности, указанной в таблице 1.

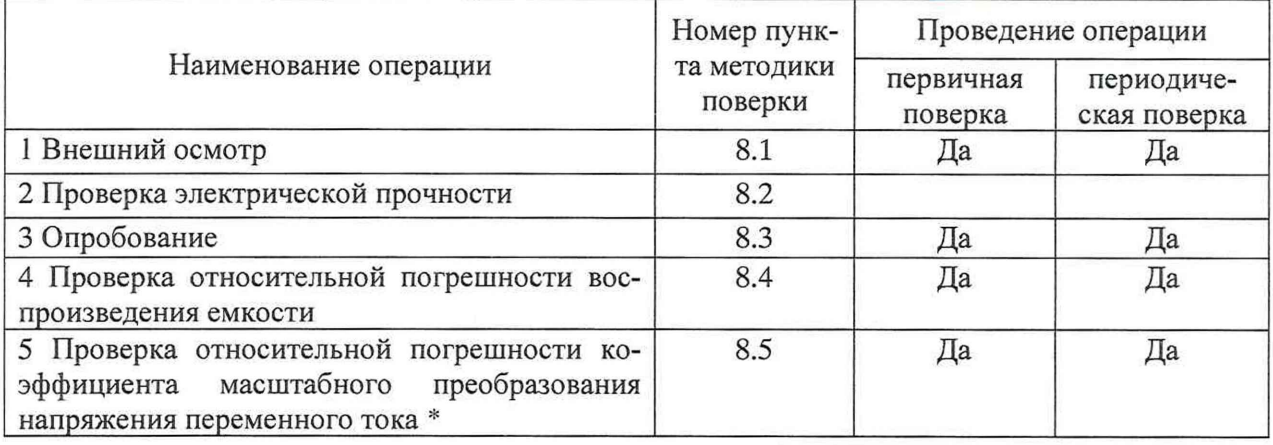

Таблица 1 - Перечень операций при первичной и периодических поверках

Примечание: \* - проверка проводится только при наличии блока плеча низкого напряжения CL<sub>V</sub> в комплекте поставки.

# 3. СРЕДСТВА ПОВЕРКИ

3.1 При проведении поверки должны применяться основные и вспомогательные средства, указанные в таблицах 2 и 3.

| Наименование                                                     |                                                            | Требуемые технические<br>характеристики | Рекоменду-     | Ko-                  | Номер пунк-<br>та методики |
|------------------------------------------------------------------|------------------------------------------------------------|-----------------------------------------|----------------|----------------------|----------------------------|
|                                                                  | Диапазон<br>Погрешность или<br>измерения<br>класс точности |                                         | емый тип       | личе-<br><b>CTBO</b> | поверки                    |
|                                                                  | $\overline{2}$                                             | 3                                       | 4              | 5                    | 6                          |
| Конденсатор изме-<br>рительный высоко-<br>вольтный               | от 46 до 102<br>πФ<br>до 200 кВ                            | $\pm 0.05 \%$                           | <b>KMB</b>     |                      | 8.4                        |
| Мост переменного<br>тока высоковольт-<br>ный автоматиче-<br>ский | от 10 до 100<br>пΦ                                         | $\pm 0.01\%$                            | CA7100         | 1                    | 8.3, 8.4, 8.5              |
| Делитель напряже-<br>ния                                         | от 1 до 400<br>$\kappa$ B                                  | $\pm 0.5 \%$                            | ДН-400э        |                      | 8.5                        |
| Вольтметр универ-<br>сальный                                     | до 750 В                                                   | $\pm 0.5 \%$                            | GDM-<br>78255A | $\overline{2}$       | 8.5                        |

Таблица 2 - Основные средства поверки

#### Таблица 3 - Вспомогательные средства поверки

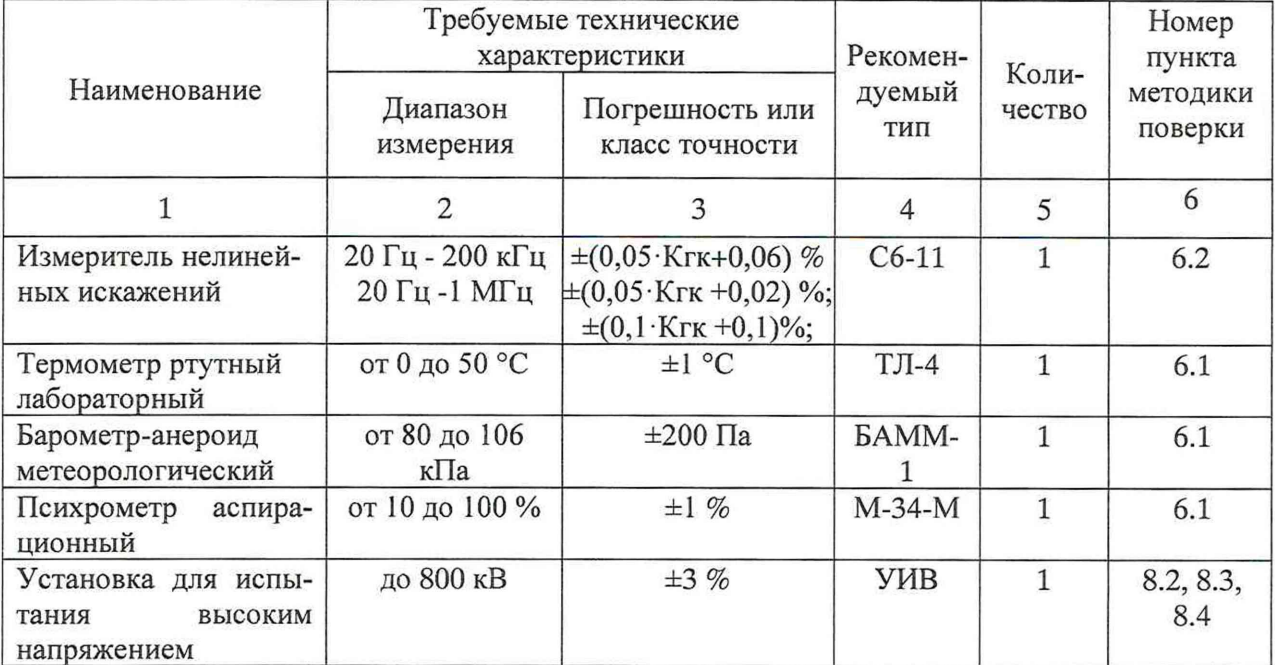

3.2 Для проведения поверки допускается применение других средств, не приведенных в таблицах 2 и 3, при условии обеспечения ими необходимой точности измерений.

3.3 Контрольно-измерительная аппаратура и средства измерений, применяемые при поверке, должны обеспечивать требуемую точность и иметь действующие свидетельства о поверке, сертификаты калибровки или аттестаты.

## 4 ТРЕБОВАНИЯ К КВАЛИФИКАЦИИ ПОВЕРИТЕЛЕЙ

4.1 К проведению поверки допускают поверителей из числа сотрудников организаций, аккредитованных на право проведения поверки в соответствии с действующим законодательством РФ, изучивших настоящую методику поверки и руководство пользователя/руководство по эксплуатации и имеющих стаж работы по данному виду измерений не менее 1 года.

4.2 Поверитель должен пройти инструктаж по технике безопасности и иметь действующее удостоверение на право проведения работ в электроустановках с квалификационной группой по электробезопасности не ниже III.

## 5 ТРЕБОВАНИЯ БЕЗОПАСНОСТИ

При проведении поверки должны соблюдаться требования ГОСТ 12.2.007.0-75, ГОСТ 12.3.019-80, «Правила по охране труда при эксплуатации электроустановок», «Правил эксплуатации электроустановок потребителей», утвержденных Главгосэнергонадзором.

Должны быть также обеспечены требования безопасности, указанные в эксплуатационных документах на средства поверки.

#### 6 УСЛОВИЯ ПРОВЕДЕНИЯ ПОВЕРКИ

6.1 Поверка должна проводиться при нормальных условиях применения:

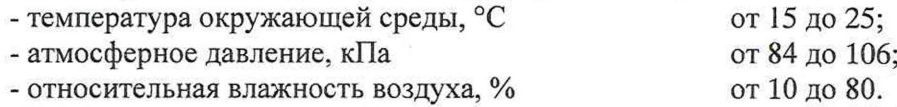

6.2 Напряжение питающей сети переменного тока частотой 50 Гц, действующее значение напряжения 220 В. Допускаемое отклонение от нормального значения при поверке ±22 В. Коэффициент искажения синусоидальности кривой напряжения не более 5 %.

#### 7 ПОДГОТОВКА К ПОВЕРКЕ

7.1 Средства поверки должны быть подготовлены к работе согласно указаниям, приведенным в соответствующих эксплуатационных документах.

7.2 До проведения поверки поверителю надлежит ознакомиться с эксплуатационной документацией на делитель и входящие в его комплект компоненты.

#### 8 МЕТОДЫ ПОВЕРКИ

#### 8.1 Внешний осмотр

При проведении внешнего осмотра должно быть установлено соответствие поверяемого конденсатора следующим требованиям:

- комплектность должна соответствовать данным, приведенным в руководстве по эксплуатации;

- все разъемы, клеммы и измерительные провода не должны иметь повреждений, следов окисления и загрязнений;

- маркировка и функциональные надписи должны читаться и восприниматься однозначно;

- наружные поверхности корпуса, разъемы, соединительные кабели и органы управления не должны иметь механических повреждений и деформаций, которые могут повлиять на работоспособность.

При несоответствии по вышеперечисленным позициям конденсатор бракуется и направляется в ремонт.

## 8.2 Проверка электрической прочности

8.2.1 Соберите схему, приведенную на рисунке 1.

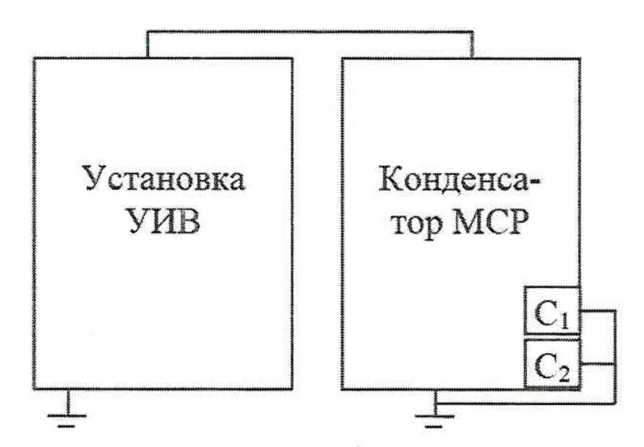

Рисунок 1 - Схема проверки электрической прочности

8.2.2 Сигнальные выводы конденсатора должны быть закорочены на корпус, соединённый с шиной заземления.

8.2.3 С установки УИВ подайте на поверяемый конденсатор напряжение, равное его номинальному значению U<sub>ном</sub> и выдержите в течение 1 минуты.

8.2.4 Результаты считаются удовлетворительными, если не произошло пробоя или перекрытия изоляции при подаче испытательного напряжения.

## 8.3 Опробование

8.3.1 Соберите схему, приведенную на рисунке 2.

8.3.2 Включите приборы и дайте им прогреться.

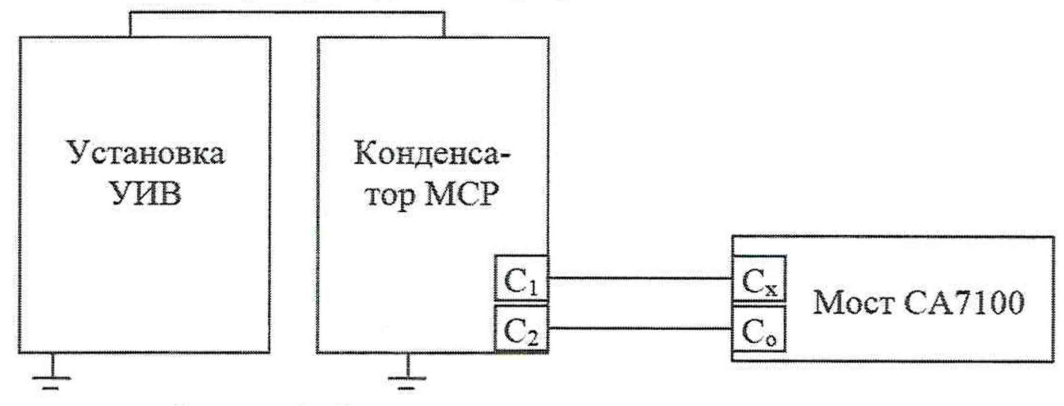

Рисунок 2 - Схема измерений электрической емкости

8.3.3 В меню моста СА 7100 (далее - моста) введите паспортное значение дополнительной емкости С<sub>2</sub>.

8.3.4 Задайте с установки УИВ значение выходного напряжения, равное 0,1  $U_{\text{HOM1}}$ для поверяемой модификации конденсатора и произведите измерения значения основной емкости С<sub>1</sub>. Напряжение контролируйте по встроенною в установку УИВ измерительную систему или показаниям моста.

8.3.5 Результаты измерений считаются удовлетворительными, если измеренное значение основной емкости  $C_1$  отличается от паспортного не более, чем на  $\pm 0.5$  %.

#### 8.4 Проверка относительной погрешности воспроизведения емкости 8.4.1 Прямые измерения

8.4.1.1 Соберите схему, приведенную на рисунке 3.

8.4.1.2 Включите приборы и дайте им прогреться.

8.4.1.3 В меню моста СА 7100 (далее - моста) введите паспортное значение емкости С<sub>э</sub> конденсатора КИВ-330, используемого в качестве эталона.

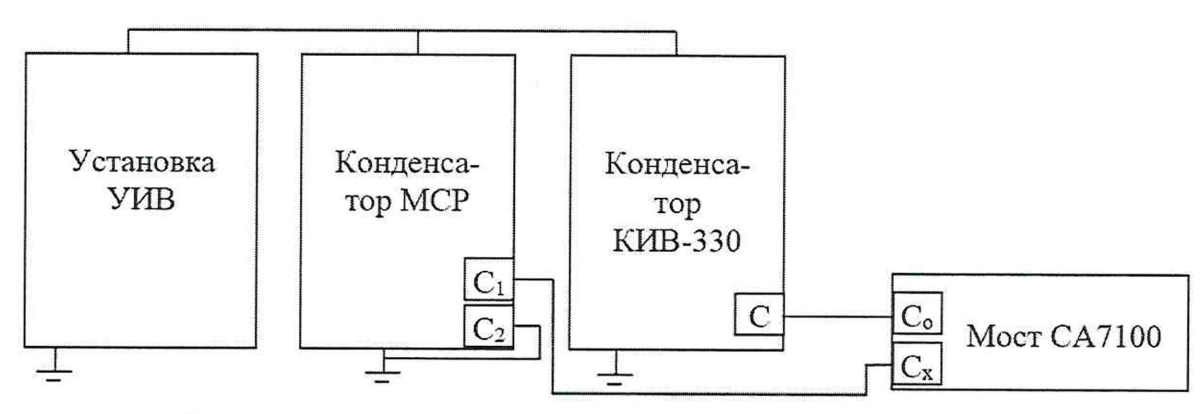

Рисунок 3 - Схема прямых измерений электрической емкости

8.4.1.4 Подключите кабель с выхода конденсатора КИВ-330 к разъему С<sub>о</sub> моста, а с выхода основной емкости C<sub>1</sub> поверяемого конденсатора ко входу С<sub>х</sub> моста. Сигнальный вывод дополнительной емкости  $C_2$  поверяемого конденсатора должен быть закорочен на корпус, соединённый с шиной заземления.

8.4.1.5 Произведите измерения емкости Ci задавая последовательно с установки УИВ значения выходного напряжения Ux в соответствии с таблицей 4 для поверяемой модификации. Результаты измерений занесите в таблицу 5.

8.4.1.6 Переключите кабель с выхода дополнительной емкости С<sub>2</sub> поверяемого конденсатора ко входу  $C_x$  моста, а сигнальный вывод основной емкости  $C_1$  поверяемого конденсатора закоротите на корпус, соединённый с шиной заземления. Для модификации МСР 100 операции по п.п. 8.4.1.6 - 8.4.1.7 не производятся из-за отсутствия дополнительной емкости  $C<sub>2</sub>$ .

8.4.1.7 Произведите измерения емкости С<sub>2</sub> задавая последовательно с установки УИВ значения выходного напряжения Ux в соответствии с таблицей 4 для поверяемой модификации. Результаты измерений занесите в таблицу 5.

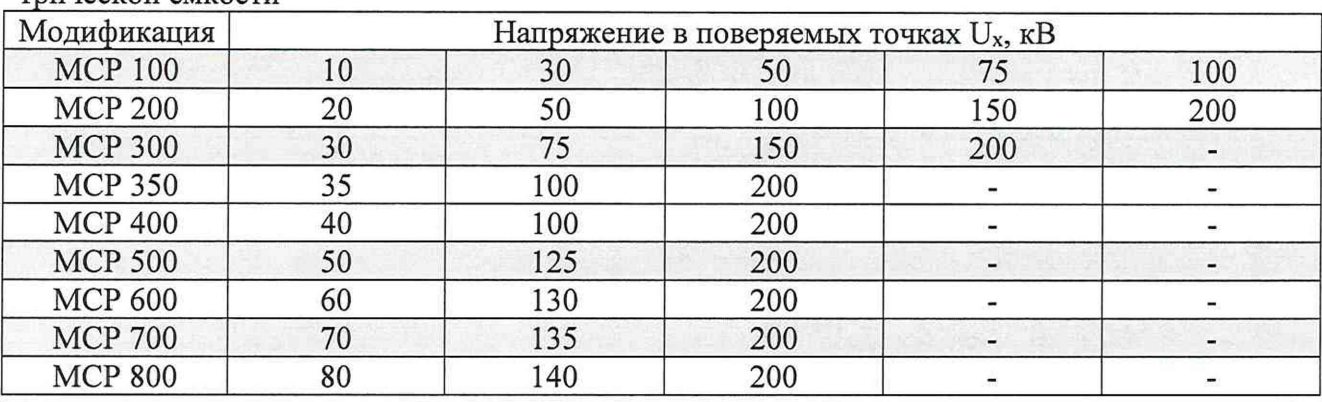

Таблица 4 - Напряжения, при которых проводится поверка по схеме прямых измерений электрической емкости

8.4.1.8 По окончании измерений снимите высокое напряжение, отключите и заземлите установку.

8.4.1.9 Рассчитайте значения погрешности воспроизведения емкости по формуле:

$$
\delta C = 100 \cdot (C_x - C_9) / C_9, \tag{1}
$$

где:

 $C_3$  – паспортное значение емкостей  $C_1$  и  $C_2$ , п $\Phi$ ;

 $C_x$ - значение емкости  $C_1$  и  $C_2$ , измеренное мостом СА7100, п $\Phi$ .

8.4.1.10 Результаты расчетов занесите в таблицу 5. Таблица 5 - Результаты прямых измерений электрической емкости

| $U_X$ , $\kappa B$ | $ C_{21}, \pi\Phi  C_{x1}, \pi\Phi  C_{x2}, \pi\Phi  C_{x2}, \pi\Phi$ |  | Погреш-<br>ность<br>$\delta C_1, \%$ | Погреш-<br>ность<br>$\delta C_2, \%$ | Допускаемый<br>предел<br>$\delta C_{\text{\tiny A}}, \%$ |
|--------------------|-----------------------------------------------------------------------|--|--------------------------------------|--------------------------------------|----------------------------------------------------------|
|                    |                                                                       |  |                                      |                                      | $\pm 0,1$                                                |
|                    |                                                                       |  |                                      |                                      |                                                          |

Гле:

 $C_{21}$  и  $C_{x1}$  – паспортное и измеренное значение основной емкости  $C_1$ , п $\Phi$ ;

 $C_{22}$  и  $C_{x2}$  – паспортное и измеренное значение дополнительной емкости  $C_2$ , п $\Phi$ .

8С1 и *8С2 -* значения погрешности воспроизведения емкости Ci и С2, соответственно.

8.4.1.11 Результаты измерений считаются удовлетворительными, если полученные значения погрешностей измерений  $\delta C_1$  и  $\delta C_2$  не превышают пределов  $\delta C_n$ , указанных в таблице 5.

# **8.4.2 Проверка линейности**

8.4.2.1 Проверка линейности проводится только для конденсаторов с U<sub>HOM</sub> от 300 кВ.

8.4.2.2 Соберите схему, приведенную на рисунке 2.

8.4.2.3 Включите приборы и дайте им прогреться.

8.4.2.4 В меню моста введите паспортное значение дополнительной емкости С2.

8.4.2.5 Произведите измерения емкости Ci задавая последовательно с установки УИВ значения выходного напряжения Ux в соответствии с таблицей 6 для поверяемой модификации. Результаты измерений занесите в таблицу 7.

| Модификация    | Напряжение в поверяемых точках $U_x$ , кВ |     |     |     |     |  |  |
|----------------|-------------------------------------------|-----|-----|-----|-----|--|--|
| <b>MCP 300</b> | 150                                       | 200 | 225 | 260 | 300 |  |  |
| <b>MCP 350</b> | 200                                       | 250 | 300 | 350 |     |  |  |
| <b>MCP 400</b> | 200                                       | 250 | 300 | 350 | 400 |  |  |
| <b>MCP 500</b> | 200                                       | 275 | 350 | 425 | 500 |  |  |
| <b>MCP 600</b> | 200                                       | 300 | 400 | 500 | 600 |  |  |
| <b>MCP 700</b> | 200                                       | 350 | 475 | 600 | 700 |  |  |
| <b>MCP 800</b> | 200                                       | 350 | 500 | 650 | 800 |  |  |

Таблица 6 - Напряжения, при которых проводится поверка линейности

Таблица 7 - Результаты поверки линейности

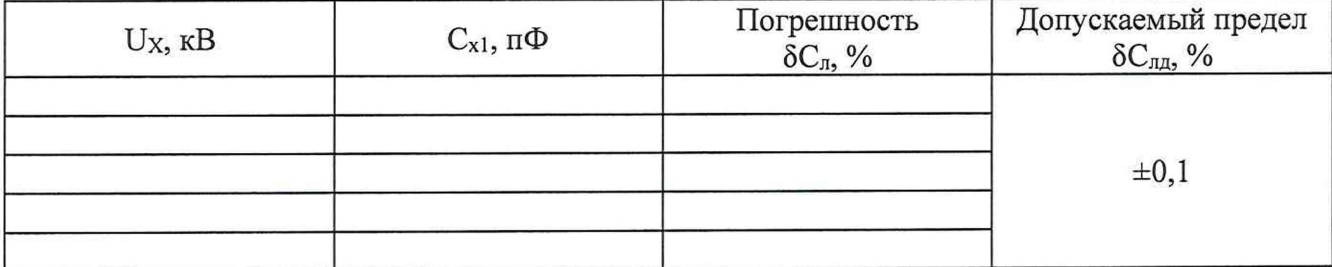

8.4.2.6 Рассчитайте значение линейности конденсатора по формуле:

$$
\delta C_{\rm n} = 100 \cdot (1 - C_{\rm x1} / C_{\rm x1MH}), \, \%
$$
 (2)

где:

-  $C_{x1}$  - измеренное значение емкости  $C_1$ , полученное для каждого значения напряжения в соответствии с таблицей 6;

-  $C_{x1MHH}$  - измеренное значение емкости  $C_1$ , полученное при минимальном значении напряжения в соответствии с таблицей 6.

Результаты вычислений занесите в таблицу 7.

8.4.2.7 Результаты измерений считаются удовлетворительными, если полученные значения  $\delta C_n$  не превышают пределов  $\delta C_{nn}$ , указанных в таблице 7.

# 8.5 Проверка относительной погрешности коэффициента масштабного преобразования напряжения переменного тока

# 8.5.1 Прямые измерения

8.5.1.1 Соберите схему, приведенную на рисунке 4.

ВНИМАНИЕ! При проведении всех измерений для передачи сигнала от нижнего плеча поверяемого конденсатора к вольтметру должен использоваться штатный кабель, поставляемый вместе с ним.

8.5.1.2 Включите приборы и дайте им прогреться. На вольтметрах GDM-78255A (далее - вольтметры) установите режим работы на напряжении переменного тока.

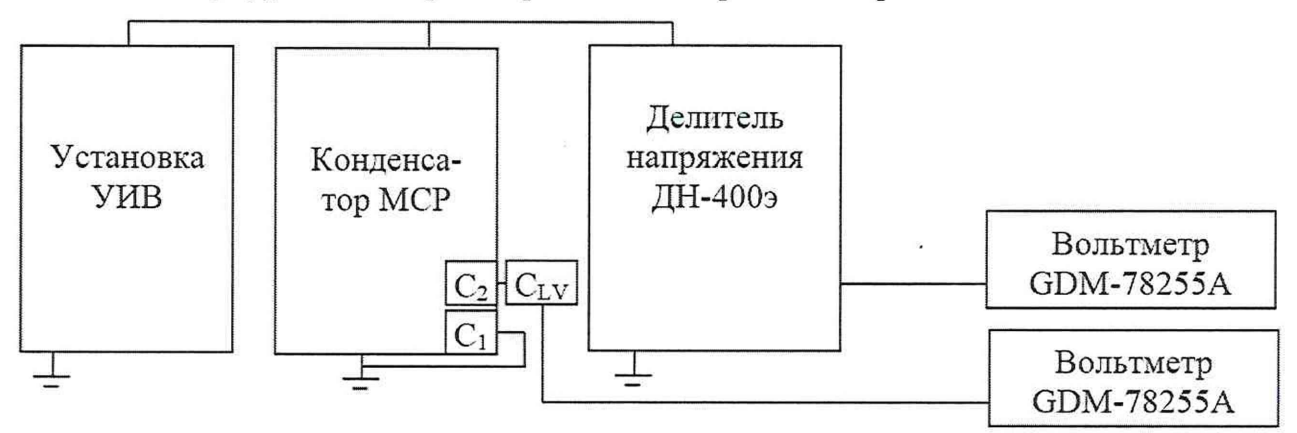

Рисунок 4 - Схема прямых измерений коэффициента масштабного преобразования напряжения переменного тока

8.5.1.3 Произведите измерения напряжений  $U_x$  на выходе нижнего плеча поверяемого конденсатора задавая последовательно с установки УИВ значения напряжений U<sub>ном</sub> в соответствии с таблицей 8 для поверяемой модификации. Результаты занесите в таблицу 9.

Таблица 8 - Напряжения, при которых проводится поверка по схеме прямых измерений коэффициента масштабного преобразования

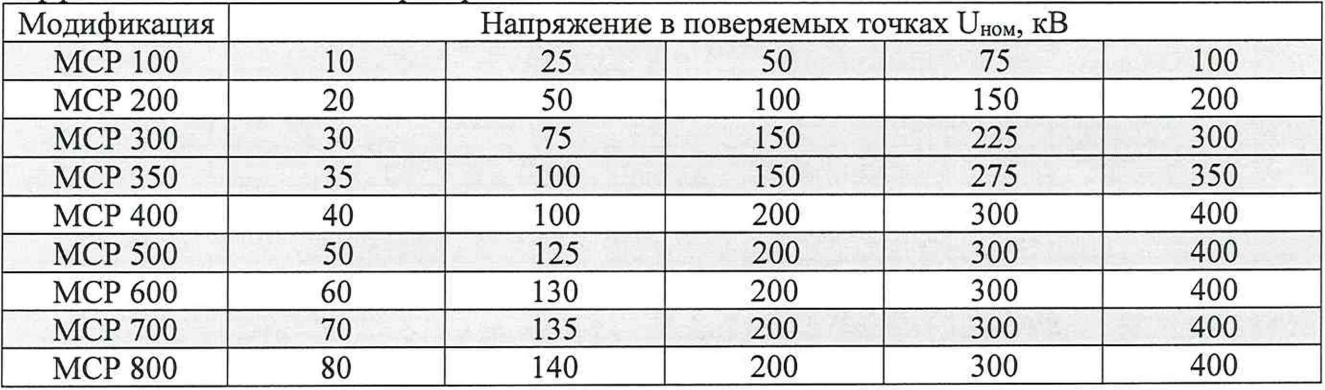

| $U_{XHOM}$ , $KB$ | $U_3$ , $KB$ | $U_x$ , B | Погрешность<br>$\delta K, \%$ | Допускаемый предел<br>погрешности $\delta K_{\text{non}}$ , % |
|-------------------|--------------|-----------|-------------------------------|---------------------------------------------------------------|
|                   |              |           |                               | $\pm 3,0$                                                     |

Таблица 9 - Результаты измерений коэффициента масштабного преобразования

8.5.1.4 По окончании измерений снимите высокое напряжение, отключите и заземлите установку.

8.5.1.5 Рассчитайте значения погрешности измерений коэффициента масштабного преобразования напряжения переменного тока по формуле:

$$
\delta K = 100 \cdot (U_9/U_x - K_{HOM}) / K_{HOM}
$$
 (3)

где:

U<sub>3</sub> - значение напряжения на выходе эталонного делителя, умноженное на его коэффициент деления, кВ;

 $K_{\text{HOM}}$  – номинальное значение коэффициента масштабного преобразования поверяемого конденсатора с плечом низкого напряжения;

 $U_x$  - значение напряжения на выходе плеча низкого напряжения поверяемого конденсатора, В;

U<sub>ном</sub> - номинальные значения напряжения в поверяемой точке, кВ.

8.5.1.6 Результаты измерений считаются удовлетворительными, если полученные значения погрешностей  $\delta K$  не превышают пределов  $\delta K_{\text{non}}$ , указанных в таблице 9.

#### 8.5.2 Проверка линейности

8.5.2.1 Проверка линейности проводится только для конденсаторов с U<sub>ном</sub> свыше 500 кВ.

8.5.2.2 Соберите схему, приведенную на рисунке 5.

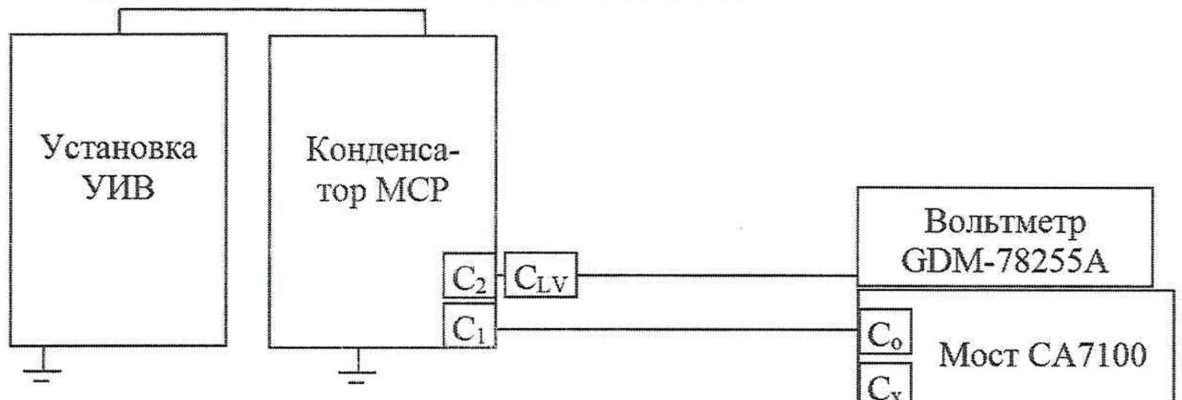

Рисунок 5 - Схема проверки линейности при измерении коэффициента масштабного преобразования напряжения переменного тока

8.5.2.3 Включите приборы и дайте им прогреться. На вольтметре установите режим работы на напряжении переменного тока.

8.5.2.4 В меню моста СА 7100 (далее - моста) введите паспортное значение основной емкости С1 поверяемого конденсатора.

8.5.2.5 Произведите измерения напряжений  $U_x$  на выходе нижнего плеча поверяемо-

го конденсатора задавая последовательно с установки УИВ значения напряжений U<sub>ном</sub> в соответствии с таблицей 10 для поверяемой модификации. Результаты занесите в таблицу 11.

Таблица 10 - Напряжения при которых проводится поверка по линейности при измерении коэффициента масштабного преобразования

| Модификация    | Напряжение в поверяемых точках U <sub>ном</sub> , кВ |     |     |     |     |  |
|----------------|------------------------------------------------------|-----|-----|-----|-----|--|
| <b>MCP 500</b> | 200                                                  | 275 | 350 | 425 | 500 |  |
| <b>MCP 600</b> | 250                                                  | 350 | 450 | 550 | 600 |  |
| <b>MCP 700</b> | 300                                                  | 400 | 500 | 600 | 700 |  |
| <b>MCP 800</b> | 300                                                  |     | 550 | 675 | 800 |  |

Таблица 11 - Результаты проверки линейности

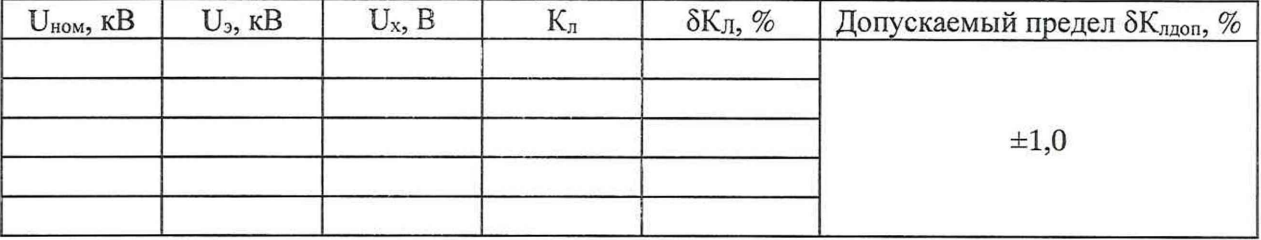

где:

U<sub>3</sub> - значение напряжения измеренное мостом CA 7100, кВ;

Кл - полученное значение коэффициента масштабного преобразования поверяемого конденсатора с плечом низкого напряжения;

 $U_x$  - значение напряжения на выходе плеча низкого напряжения поверяемого конденсатора, В;

U<sub>ном</sub> - номинальные значения напряжения в поверяемой точке, кВ.

8.5.2.6 Рассчитайте полученный коэффициент масштабного преобразования для всех точек напряжения, при которых производились измерения, по формуле:

$$
K_{\pi} = U_{\text{3}} / U_{\text{xM}}
$$
\n
$$
P \text{e} \text{a} \text{y} \text{a} \text{a} \text{b} \text{b} \text{b} \text{c} \text{d} \text{c} \text{d} \text{c} \text{d} \text{d} \text{d} \text{d} \text{d} \text{d} \text{e} \text{d} \text{e} \text{d} \text
$$

8.5.2.7 Рассчитайте полученную линейность по формуле:

$$
\delta K_{\text{II}} = 100 \cdot (1 - K_{\text{TX}} / K_{\text{IMMH}}), \,\%
$$
\n
$$
\tag{5}
$$

где:

- Клх - значение коэффициент масштабного преобразования, полученное для каждой ступени напряжения;

- Клмин - значение коэффициент масштабного преобразования, полученное для ступени с минимальным значением напряжения U<sub>ном</sub>.

Результаты занесите в таблицу 11.

8.5.2.8 Результаты измерений считаются удовлетворительными, если полученные значения  $\delta K_{\text{II}}$  не превышают пределов  $\delta K_{\text{Iqon}}$ , указанных в таблице 11.

# 9 ОФОРМЛЕНИЕ РЕЗУЛЬТАТОВ ПОВЕРКИ

9.1 При положительных результатах поверки выдается свидетельство о поверке.

9.2 При отрицательных результатах поверки делитель бракуется и не допускается к дальнейшему применению, в паспорт вносится запись о непригодности его к эксплуатации,<br>свидетельство о поверке аннулируется и выдается извещение о ненригодности.

Начальник отдела 206.1 ФГУП «ВНИИМС»

Рогожин С.Ю.

Научный сотрудник отдела 206.1 Леонов А.В. ФГУП «ВНИИМС»